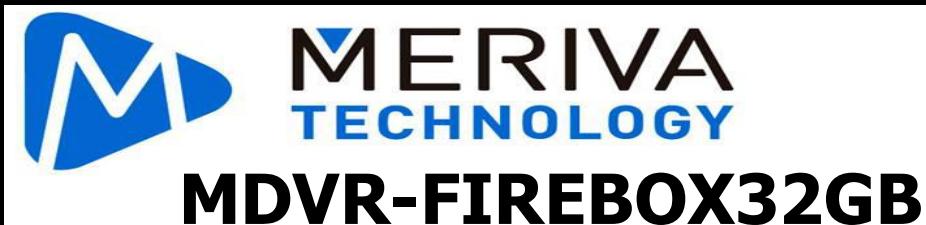

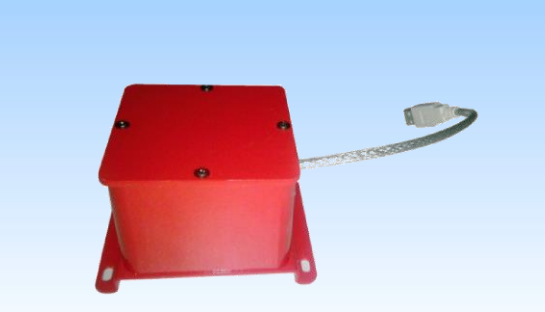

#### Main Features

 **Sealed waterproof design, [IP67@1atm](mailto:IP67@1atm) Rugged shell, effective protect the data security Safer data because of the separated design of main logic board and memory core board**

**MLC memory particles, supports 5,000 times recycle covering**

 **Similar to plane black box standard, applicable to 1100**℃ **[@20min/9](mailto:@20min)50**℃**[@30min](mailto:@30min)**

 **Three levels fireproof design Small size and easy installation**

## **Overview**

Meriva Security® brand new fireproof box is specially designed for mobile digital video recorder in case there are catastrophes, especially fire accidents. The mobile audio/video storage data will be protected well in the fireproof box, avoiding physical, irreversible data damage. With Meriva Security ® fireproof box, the protected data could be kept, read and analyzed after accidents.

## **Specification**

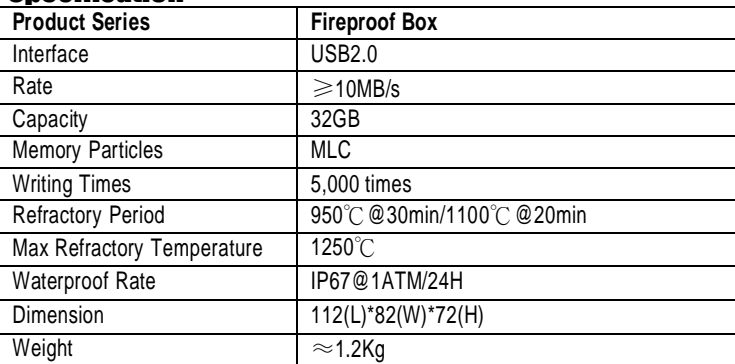

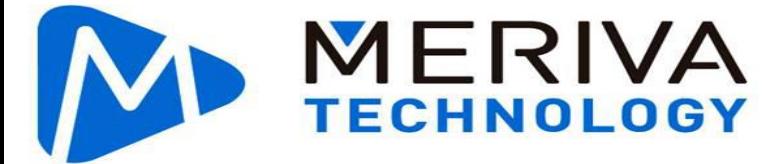

# Internal Structure

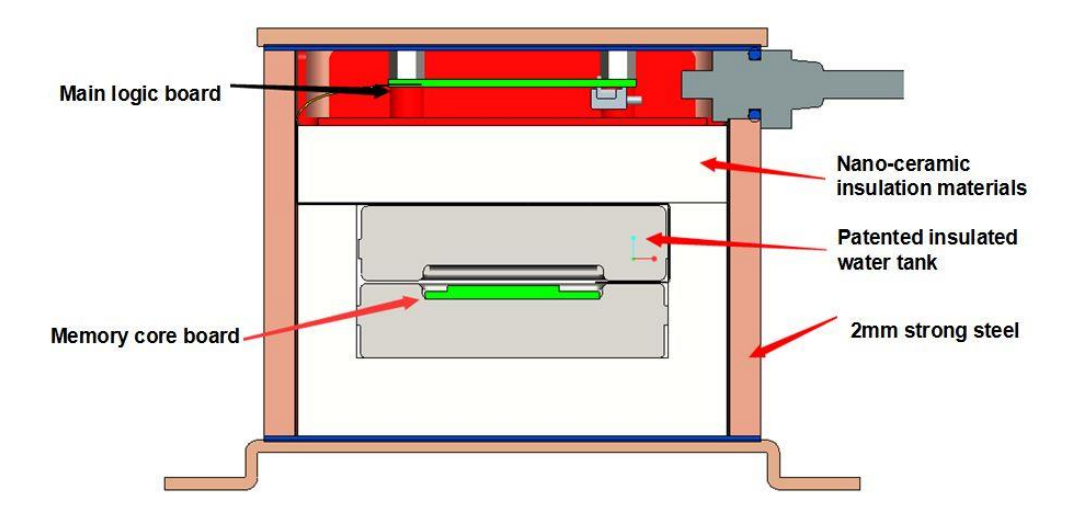

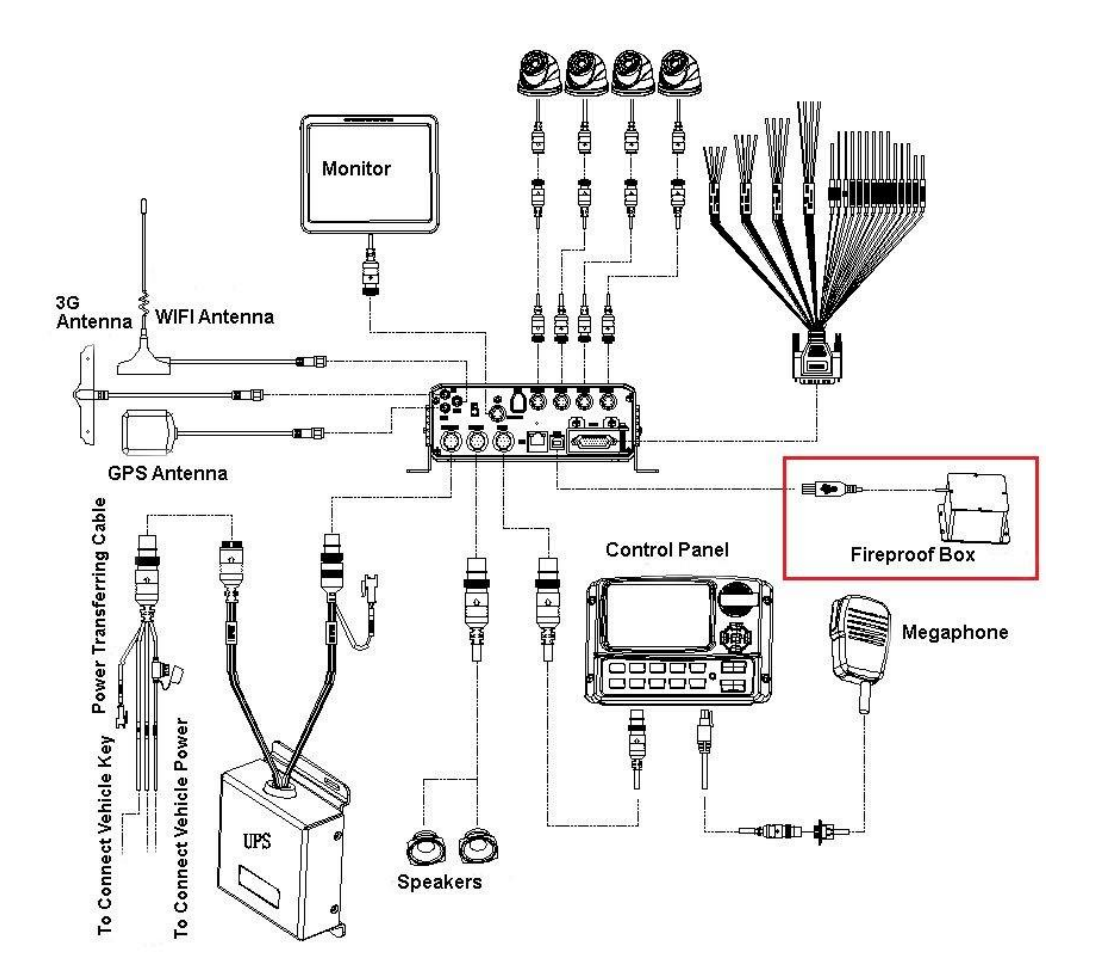

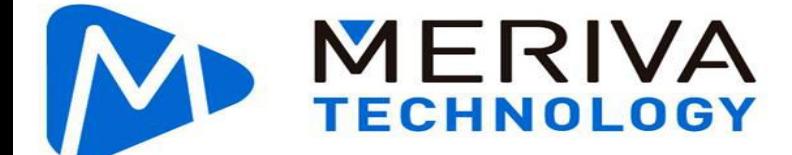

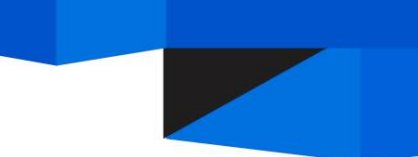

## Using Methods

Fireproof box works well with Meriva Security® MDVR to protect video data. Connect fireproof box with MDVR, select external mirror recording and format fireproof box before using the device.

### **Newest products (N9M)**

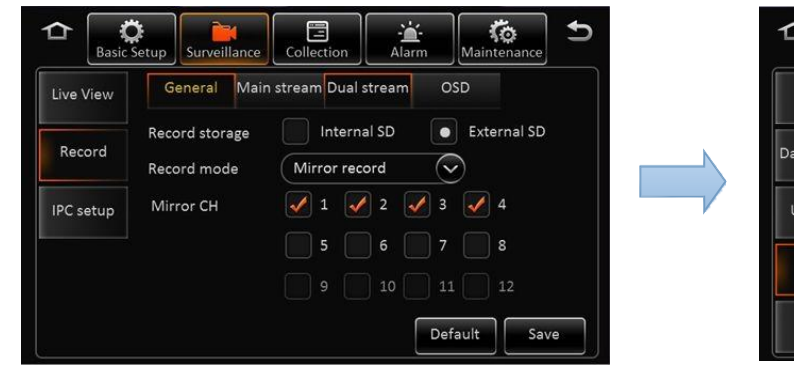

 $\circ$  $\mathbf{M}$ alam<br>Alam  $\overline{b}$ ≏ 且  $\overline{\mathbf{6}}$ Config Free/Total Format or not Storage type Data export Format HDD 2.7G/500.1G Format Upgrade SD(External) 2.3G/31.9G Format Flash drive 31.8G/32.0G Storage Default

Select external SD card Format fireproof box **Old products**

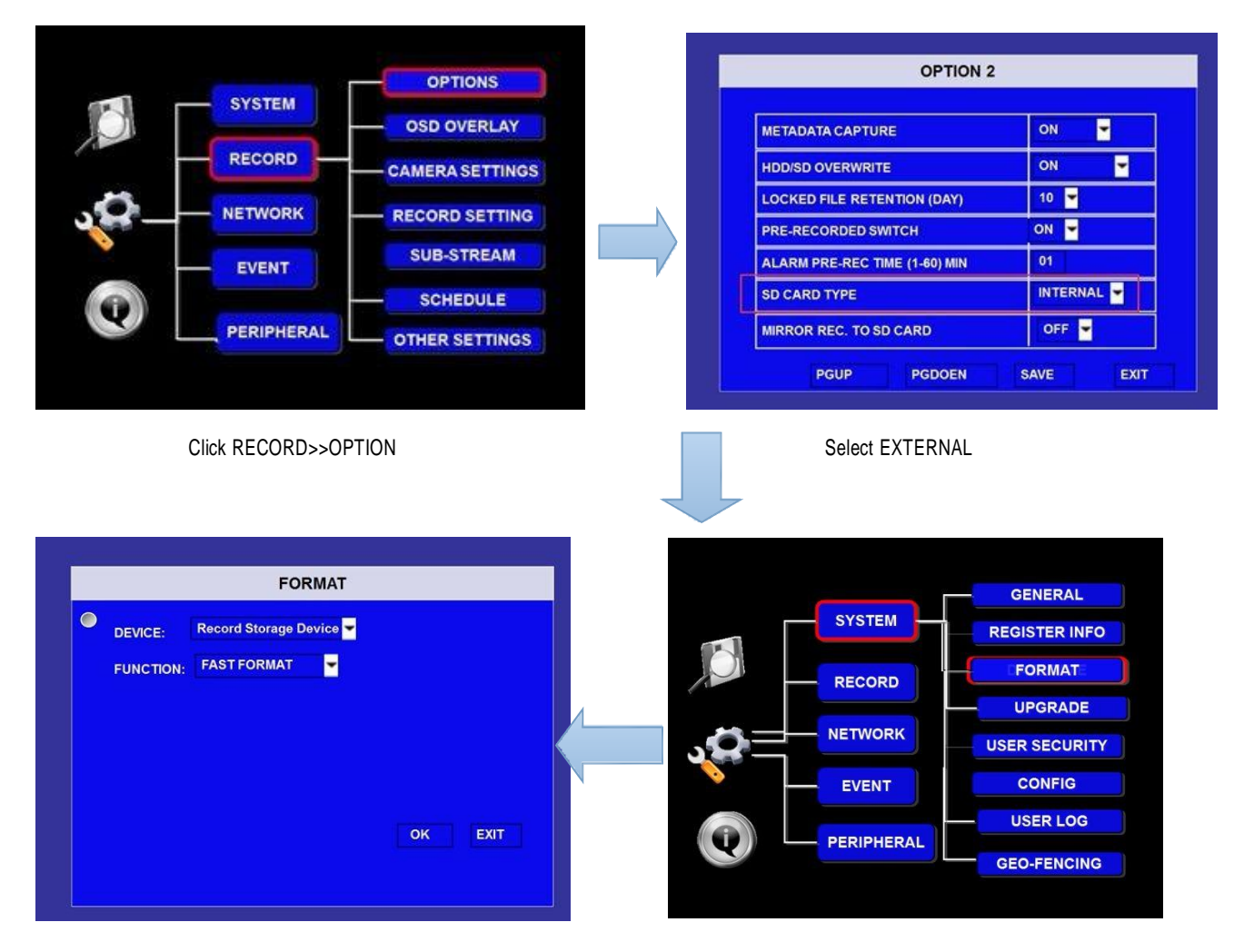

Format external SD card Click SYSTEM>>FORMAT

merivatechnology.com